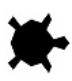

Le module Turtle permet d'avoir un environnement simple muni d'une interface graphique.

Exercices de niveau facile et intermédiaire

### **Premier programme: dessiner un carré**

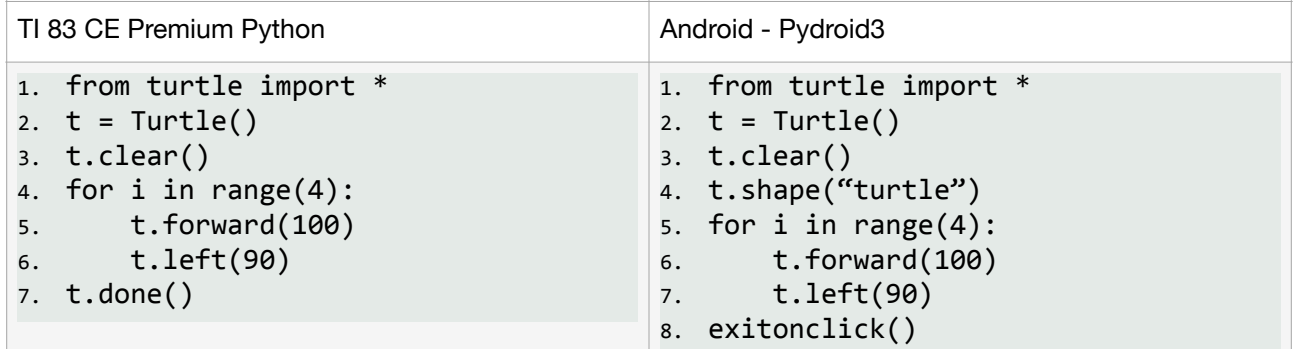

# **Utiliser une procédure**

Proposez une procédure **SQUARE** qui dessine un carré dont la longueur des côtés est fournie en paramètre. Ce carré sera dessiné depuis l'état courant de la tortue. À la fin du dessin l'état de la tortue sera identique à son état initial.

# **Dessiner plusieurs carrés**

Proposez une procédure **cing carres()** qui dessine cing carrés emboîtés ayant comme sommet commun la position initiale de la tortue.

Les longueurs des carrés sont comprises entre 10 à 50

(inclus).

Les longueurs de chacun des carrés varient de 10 en 10.

Vous pouvez également proposer une variante vingt carres() qui dessine cinquante carrés de longueurs comprises entre 10 et 200 inclus. C'est plus joli, mais il est plus difficile de vérifier qu'il y a bien 20 carrés dessinés.

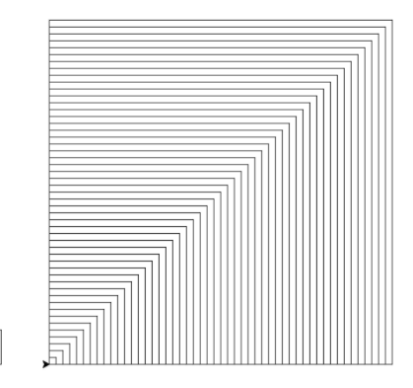

# **Carrés tournants**

Proposez une procédure *carres* tournants() qui dessine n carrés de côté 100 pivotant autour

d'une sommet commun pour faire un tour complet. L'angle entre deux carrés successifs est donc de 360 ÷n degrés.

Cette procédure est paramétrée par le nombre de carrés à dessiner.

Voici le résultat pour 3, 7, et 9 carrés.

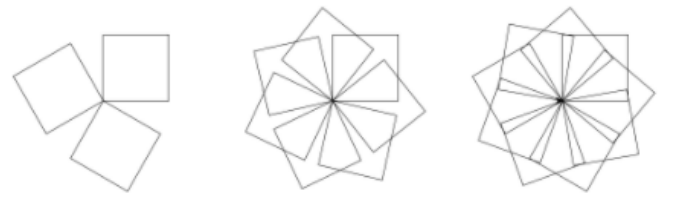

凬

#### **TP Python Turtle Partie 1**

## **Carrés emboités**

Proposez une procédure carres emboites() qui dessine de manière répétée un certain nombre de carrés emboités comme dans la figure cidessous (exemple pour 9 carrés).

Cette procédure admet un paramètre, la longueur du carré le plus grand. Le dessin peut se faire en dessinant les carrés depuis le plus grand jusqu'au plus petit. La taille de deux carrés successifs est alors dans un rapport de √2.

### **Dessiner avec un ordre**

On souhaite donner une *séquence* d'ordres à la tortue sous forme d'une chaîne de caractères. Étant donnés

- une longueur  $\ell$
- $\cdot$  un angle  $\alpha$  exprimé exprimé en degrés

La tortue interprètera chacun des caractères de la chaîne comme une commande à effectuer :

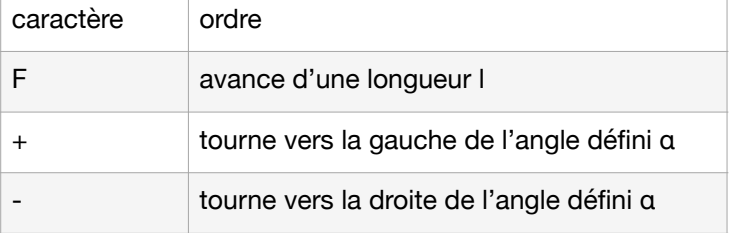

Par exemple, la chaîne de caractères  $' + +F -F -F -F'$  pour des valeurs de l=100 et α=45° permettrait de tracer une « maison ».

Proposez une procédure **dessine()** aui prend en paramètres :

• une chaîne de caractères, séquence d'ordres (un mot formé d'une suite de caractères F,+,-)

- une longueur,
- un angle,

…et réalise à l'aide la tortue le tracé correspondant aux ordres.

Testez cette procédure sur les exemples précédents (dessin d'un carré, de vingts carrés, et carrés emboités).

Exercices de niveau avancé

### **Dessiner des polygones**

Proposez une procédure pour dessiner un polygone régulier. Cette procédure acceptera un paramètre entier indiquant le nombre de côtés n, et un paramètre correspondant à la longueur l de la figure à tracer.

Par exemple

>>> dessine un polygone(3,100):

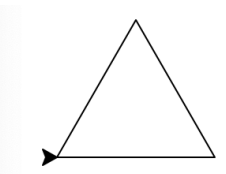

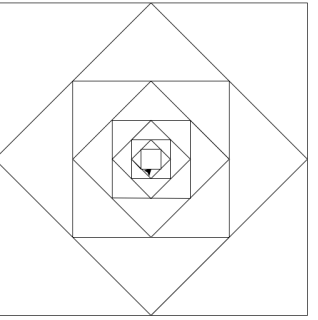

 …produira le dessin suivant:

On déduira du schéma suivant une formule de récurrence entre l'angle de rotation lors du tracé et le nombre de côtés n:

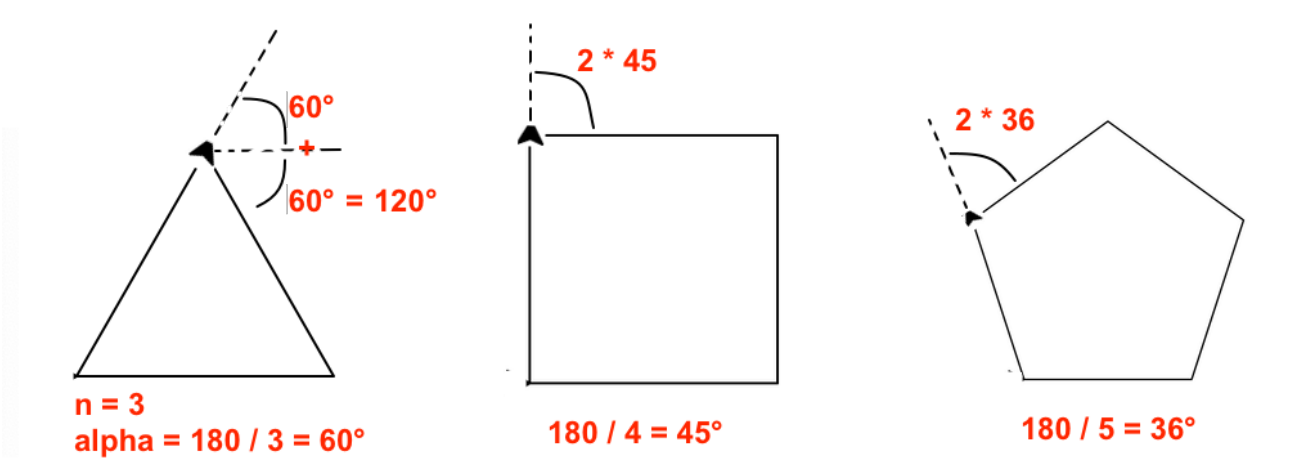

### **Dessiner avec un ordre des polygones**

1. Proposez une procédure utilisant celle précédente, dessine(), pour dessiner un polygone régulier de côté n avec un ordre.

Cette procédure acceptera un paramètre entier indiquant le nombre de côtés, et un paramètre correspondant à la longueur de la figure à tracer.

2. Proposez une procédure qui trace l'ensemble des polygones réguliers entre deux nombres de côtés n et m donnés en paramètre.

Par exemple

 $\gg$  dessine des polygones(3, 12, 100):

…produira le dessin suivant:

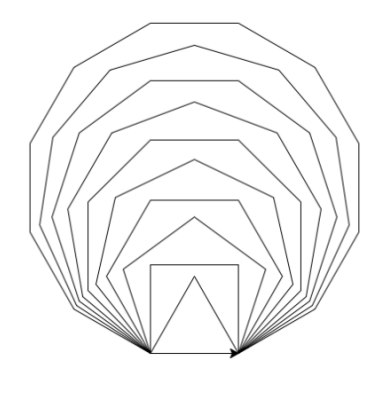